## 4603 Gateway Road Bethel Island, CA 94511

## Before Photos

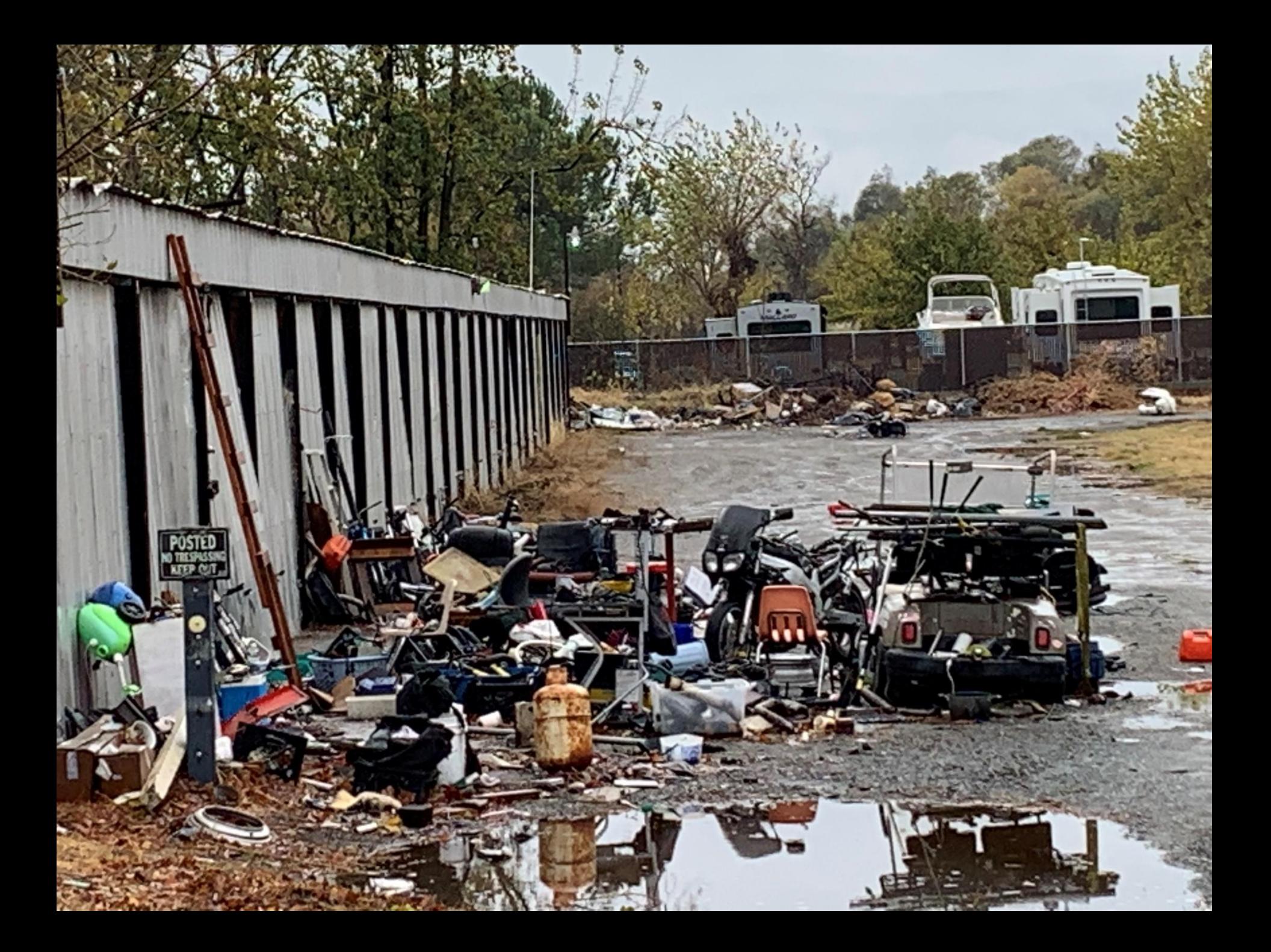

## 4603 Gateway Road Bethel Island, CA 94511

## After Photos

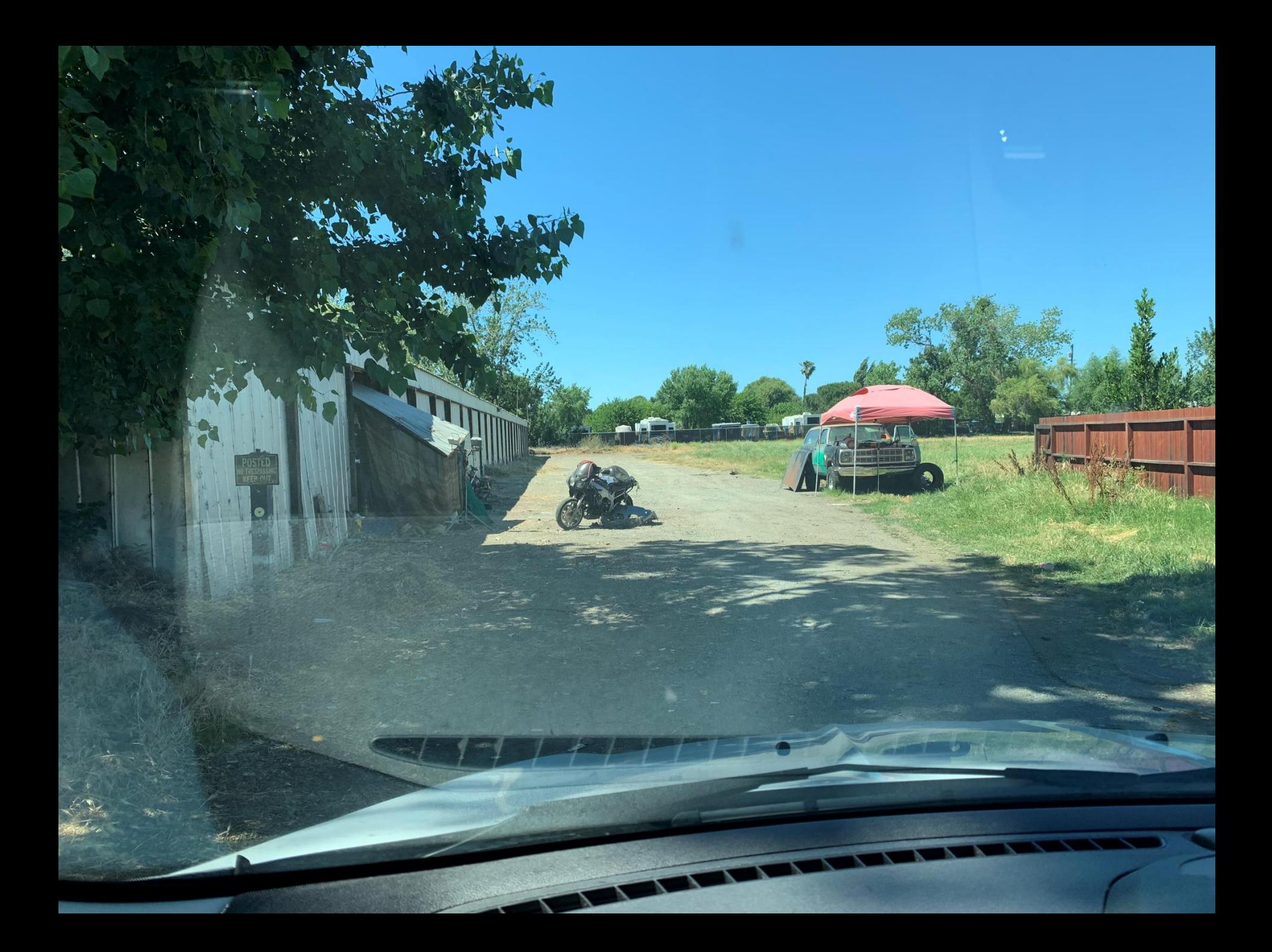